## പതിമൂന്നാം കേരള നിയമസഭ

ആറാം സമ്മേളനം

## നക്ഷത്രചിഹ്നമിടാത്ത ചോദ്യം നം. $2541$  19.12.2012-ൽ മറുപടിയ്ക്

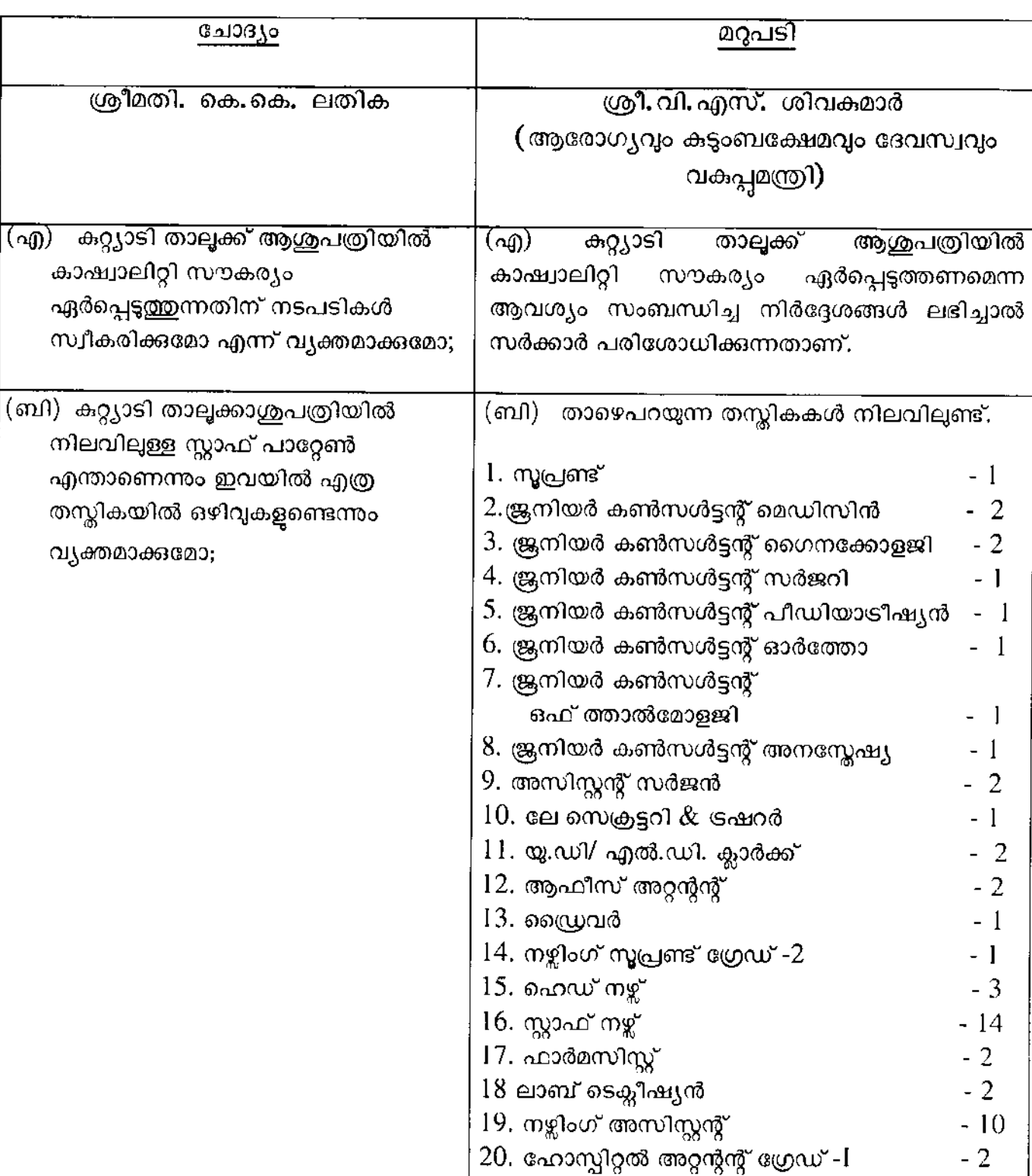

## കറ്റ്യാടി താലൂക്ക് ആശുപത്രിയിൽ കാഷ്വാലിറ്റി

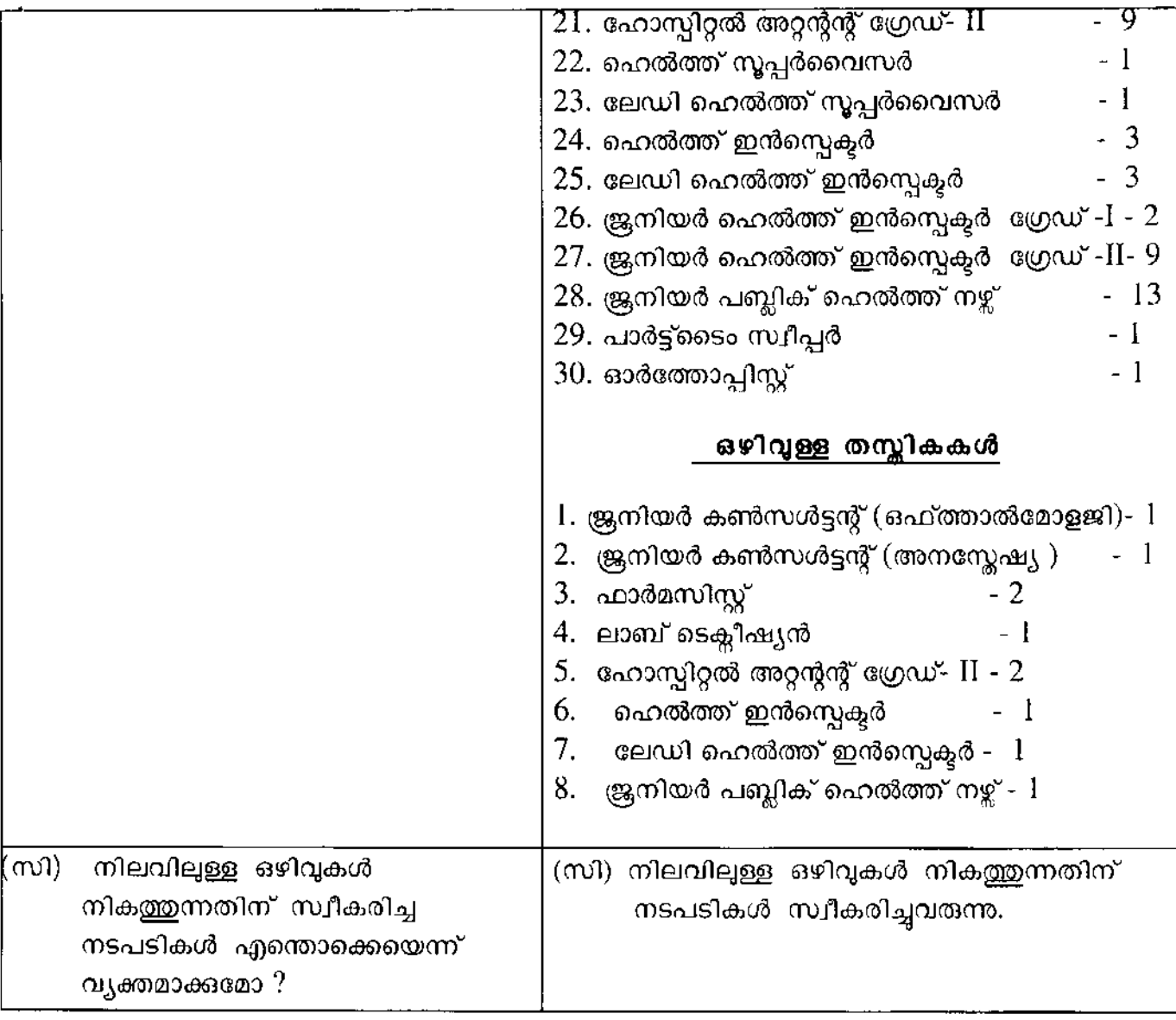

 $\bullet$ 

സെക്ഷര് ഓഫീസർ